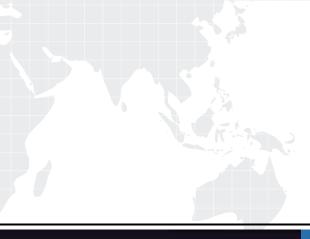

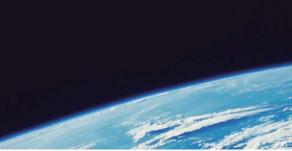

# **QUESTION & ANSWER**

Guías de estudio precisos, Alta tasa de paso!

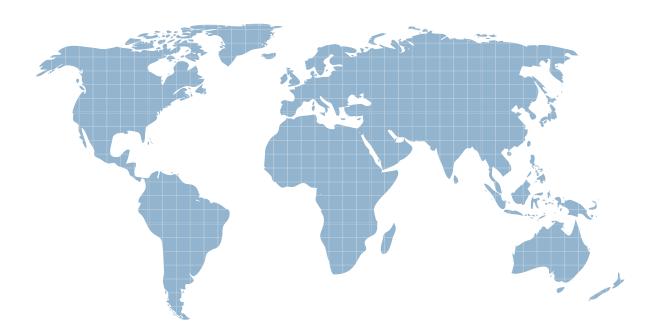

Ittest ofrece información actualizada de forma gratuita en un año!

http://www.ittest.es/

## Exam : NSE5\_FMG-7.0

## Title:Fortinet NSE 5 -FortiManager 7.0

### Version : DEMO

1. You are moving managed FortiGate devices from one ADOM to a new ADOM.

Which statement correctly describes the expected result?

A. Any pending device settings will be installed automatically

B. Any unused objects from a previous ADOM are moved to the new ADOM automatically

C. The shared policy package will not be moved to the new ADOM

D. Policy packages will be imported into the new ADOM automatically

Answer: C

#### Explanation:

Reference: https://community.fortinet.com/t5/FortiManager/Technical-Note-How-to-move-objects-to-new-ADOM-on-FortiManager/ta-p/198342

2. Which two items does an FGFM keepalive message include? (Choose two.)

- A. FortiGate uptime
- B. FortiGate license information
- C. FortiGate IPS version
- D. FortiGate configuration checksum

#### Answer: A,D

#### Explanation:

The FGFM keepalive message from the FortiGate to the FortiManager includes the uptime of the FortiGate and the checksum of the FortiGate's configuration. The keepalive message is used to inform the FortiManager that the FortiGate is still online and its current state.

3.Refer to the exhibit.

Start to import config from device(Local-FortiGate) vdom(root) to adom(My\_ADOM), package(Local-FortiGate\_root)

"firewall service category", SKIPPED, "(name=General, oid=697, DUPLICATE)"

"firewall address",SUCCESS,"(name=LOCAL\_SUBNET, oid=684, new object)"

"firewall service custom",SUCCESS,"(name=ALL, oid=863, update previous object)"

"firewall policy",SUCCESS,"(name=1, oid = 1090, new object)"

Which statement about the object named ALL is true?

A. FortiManager updated the object ALL using the FortiGate value in its database.

B. FortiManager installed the object ALL with the updated value.

C. FortiManager created the object ALL as a unique entity in its database, which can be only used by this managed FortiGate.

D. FortiManager updated the object ALL using the FortiManager value in its database.

Answer: A

4.An administrator, Trainer, who is assigned the Super\_User profile, is trying to approve a workflow session that was submitted by another administrator, Student. However, Trainer is unable to approve the workflow session.

What can prevent an admin account that has Super\_User rights over the device from approving a workflow session?

Session List

| View | v Diff<br>Name | User | Date Submitt | Approved/To | Comments          |                                                                                               |
|------|----------------|------|--------------|-------------|-------------------|-----------------------------------------------------------------------------------------------|
| ☑ 1  | Firewall p     |      |              |             | firewall policies |                                                                                               |
|      |                |      |              |             |                   | + Add Commen                                                                                  |
|      |                |      |              |             |                   | [Student] - 2017-06-01<br>13:31:35<br>firewall policies<br>[Student] - 2017-06-01<br>16:29:27 |

- A. Trainer is not a part of workflow approval group
- B. Trainer does not have full rights over this ADOM
- C. Trainer must close Student's workflow session before approving the request
- D. Student, who submitted the workflow session, must first self-approve the request

#### Answer: A

#### Explanation:

Reference:https://help.fortinet.com/fmgr/50hlp/56/5-6-1/FMG-

FAZ/0800\_ADOMs/1800\_Workflow/0600\_Workflow%20sessions.htm

5.View the following exhibit.

| Device Manager 🗸 🛛                                                                                      | Device & Groups Firmware License F                                                                                                    |                              |                      |                |  |  |  |  |  |
|----------------------------------------------------------------------------------------------------|----------------------------------------------------------------------------------------------------|------------------------------|----------------------|----------------|--|--|--|--|--|
| 🖬 Add Device 😁 Device Group 🗸 📩 Install Wizard 🗙 Tools 🗸                                                |                                                                                                    |                              |                      |                |  |  |  |  |  |
| Managed FortiGate     4                                                                                 | Control     Control     Contro     Control     Control     Control     Control     Control     C |                              |                      |                |  |  |  |  |  |
|                                                                                                    | Device Name                                                                                                    | Managed FortiGate<br>devices |                      |                |  |  |  |  |  |
| Policy&Objects ~ Policy Packages Object Configuration Policy Package ^ Install ^ ADOM Revisions Tools ^ |                                                                                                    |                              |                      |                |  |  |  |  |  |
| Shared Package<br>IPv4 Policy<br>Installation Targets<br>default                                        | + Add                                                                                                    | Installation targets         |                      |                |  |  |  |  |  |
| Policy Package A Install                                                                                | ∧ ADOM Revisions Tools ∧                                                                                                    |                              |                      |                |  |  |  |  |  |
| Shared Package<br>IPv4 Policy                                                                           | Create New V EditV Delete SectionV<br>Seq.# Install On                                                                                                    |                              | Pair View<br>From To |                |  |  |  |  |  |
| Installation Targets<br>default                                                                         | □ 1                                                                                                    | ent) Ping_Access             | port3 port1          | Policy Package |  |  |  |  |  |
|                                                                                                    | □ 2                                                                                                    | ent) Web                     | port3 port1          |                |  |  |  |  |  |
|                                                                                                    | □ 3                                                                                                    | Source_Device                | port3 port1          |                |  |  |  |  |  |

Given the configurations shown in the exhibit, what can you conclude from the installation targets in the Install On column?

A. The Install On column value represents successful installation on the managed devices

B. Policy seq#3 will be installed on all managed devices and VDOMs that are listed under Installation Targets

C. Policy seq#3 will be installed on the Trainer[NAT] VDOM only

D. Policy seq#3 will be not installed on any managed device

Answer: B